## **Lisää edelleenlähetyksiä suodattimen avulla**

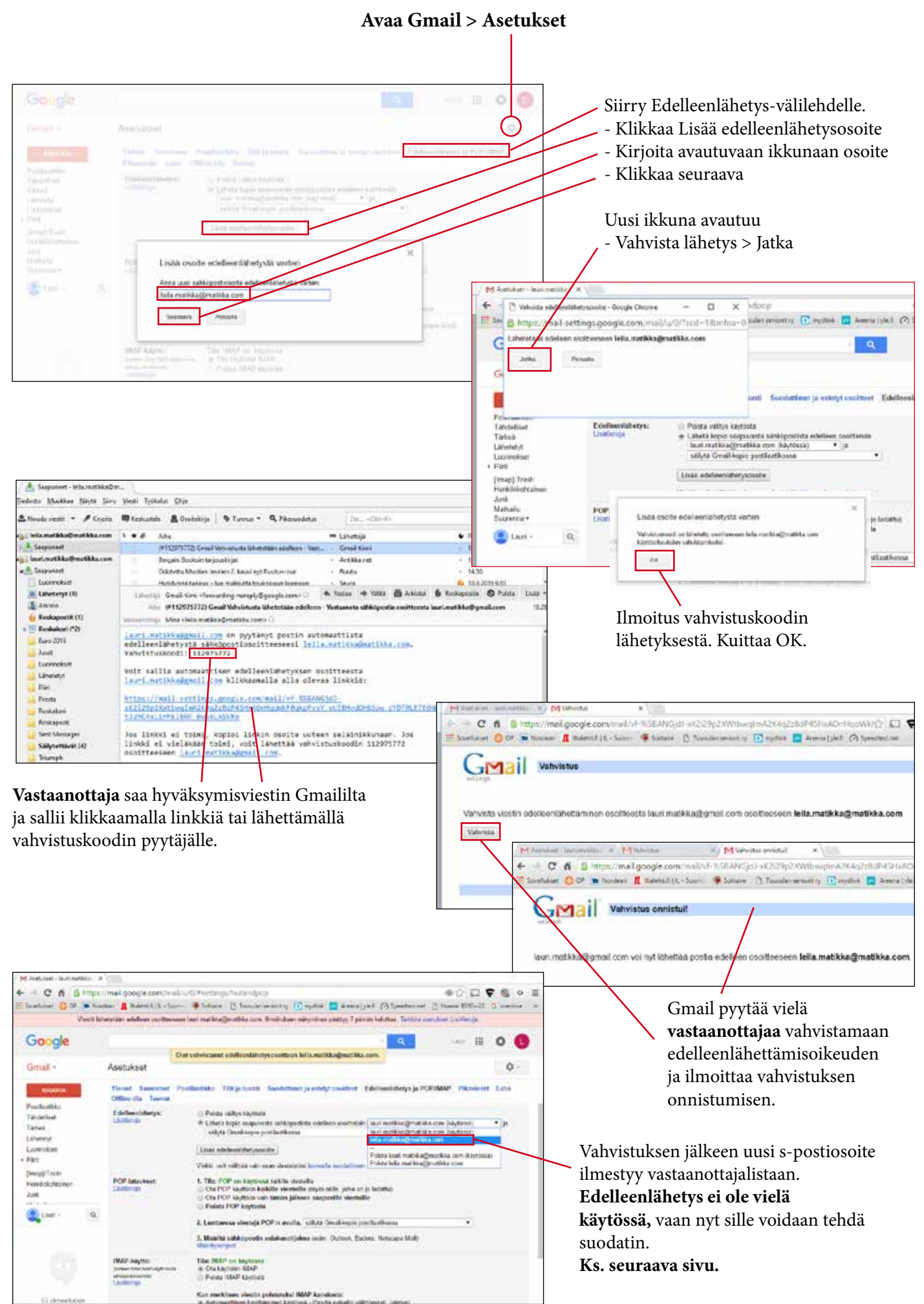

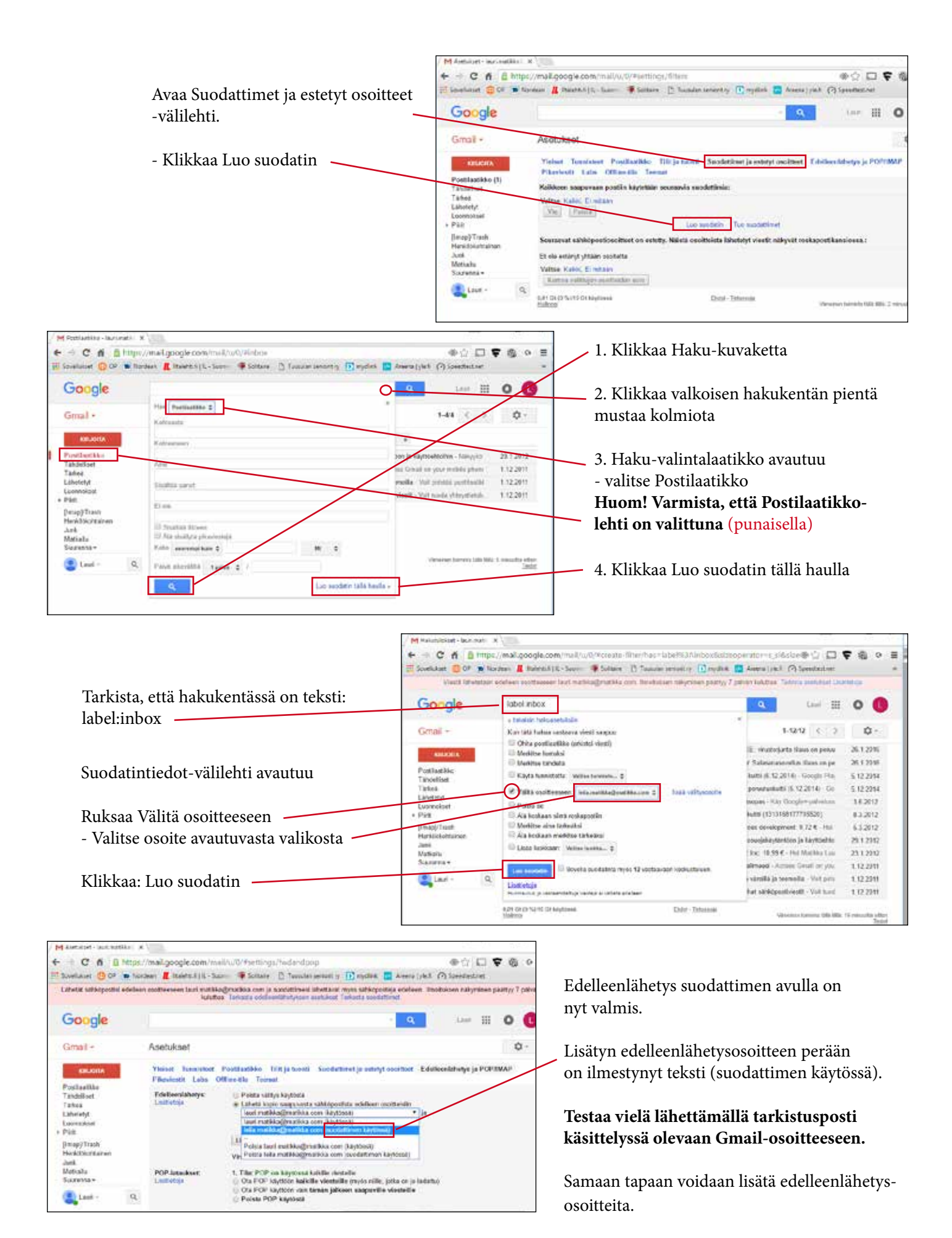

Annan tarvittaessa lisätietoja:

Lauri Matikka, Uudenmaan senioripiiri / verkkosivuvastaava puh. 0400 218 981, lauri.matikka@matikka.com